# Quick Introduction to psychTestR

Klaus Frieler Max Planck Institute for Empirical Aesthetics Frankfurt/Main

> LongGold Workshop Hannover 17<sup>h</sup> February 2023

LONGGOLD

 $\overline{C}$ 

Max-Planck-Institut für empirische Ästhetik

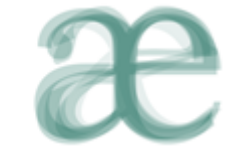

- psychTestR was developed by **Peter Harrison** in context of the LongGold project.
- psychTestR is written in **R** based on the web framework **Shiny**.
- Allows **standalone lab-based** as well as massive **online experiments**.
- Supports building test batteries from **modular components**.
- Supports **internationalization** to provide tests in several languages at once.
- psychRCAT: add-on package to implement **adaptive testing**.
- In 2019, we switched to psychTestR and abandoned Concerto.
- Small community of developers (KGF, Peter, Kilian, Viola, Frank, Robin, Nick, Seb)
- Various documentation: Peter's tutorial (on Github), Pausch et al. (2023).

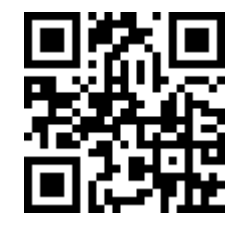

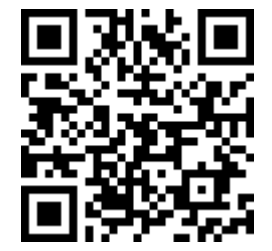

- All tests and questionnaires are implemented as R packages on GitHub
	- open source
	- easy to install
	- easy to customize
- Modularization and reusability of test components by plugging them together to complex test batteries, while adding customer specific parts, if needed.
- Can also be used in conjunction with other online survey platforms via IDs and backlinks.
- Over 40 tests and questionnaires available as of now.
- Questionnaires in psyquest package, performance tests in own packages.
- Many more under development or in planning: Gamification (Seb Silas)

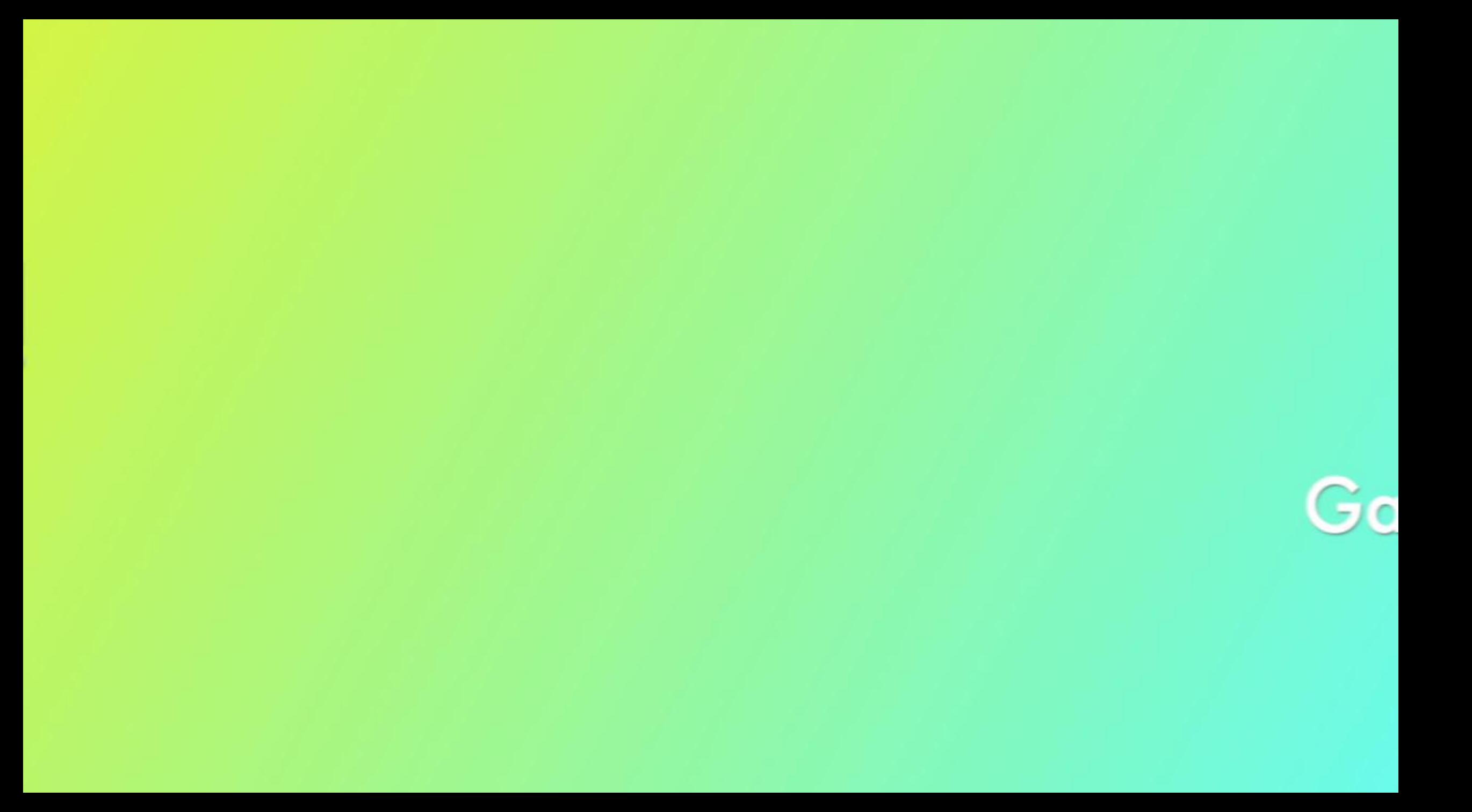

# Shiny

- Shiny is a **web development framework** for **R**.
- Package Shiny + Shiny Server (integrated in RStudio for local use).
- Main purpose is building **interactive data visualization** tools.
- But can be used for much more, e.g. games, static websites, online testing.
- Shiny produces dynamic **HTML pages**, powered with **Bootstrap CSS** and **jQuery JavaScript**.
- Reactive Programming Paradigm: **Event-based** instead of linear program flow.
- Main components: an **User Interface** (UI) and a **server** function. psychTestR encapsulates all this away from the user.

- A psychTest battery consists of two elements:
	- 1. A psychTestR::timeline (needed for internationalization) or a simple list of test\_elements.
	- 2. A call to psychTestR::make test
- For example

```
timeline <- psychTestR::join(
 psychTestR::one_button_page("Give me some good GMS please!"),
 psyquest::GMS(short_version = T),
 psychTestR::final_page("The end")
)
test <- psychTestR::make_test(elts = timeline)
shiny::runApp(test)
```
Try yourself!

https://shiny.gold-msi.org/mupsy\_longgold\_demo/

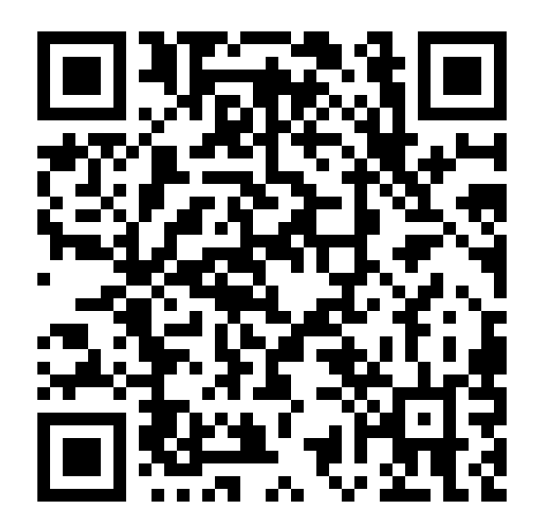

https://shiny.gold-msi.org/longgold\_monitor/

Loty

- **[DOTS](https://testing.musikpsychologie.de/) (DGM Online Testing Server)** 
	- Shiny test server (needed for psychTestR)
	- powered by Deutsche Gesellschaft für Musikpsychologie
	- Supported by MPI for Empirical Aesthetics
	- easy and free access for society members.
	- excellent and fast support by experienced staff (  $=$  me)  $\odot$
- Accompanying monitor apps (Shiny) are easily provided.
- Model for Open Testing Movement?
	- Open Testing is a vision modeled along Open Source / Open Science movement.
	- Provide free, state-of-the-art test modules and resources.
	- Community of developers contribute to growing set of testing resources.
	- Define standards for tests and questionnaires

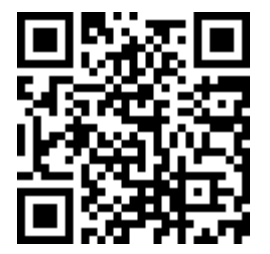

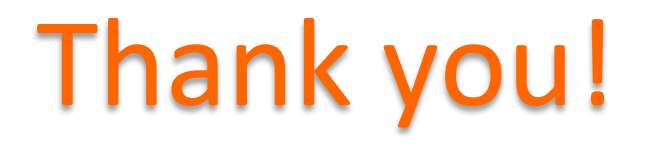

#### Contact me anytime in regard to psychTestR/DOTS klaus.frieler@ae.mpg.de